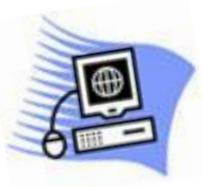

## Term One - 2019

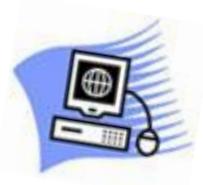

 Clarence Valley Seniors' Computer Club Inc **Phone 6645 4005 – Email:** [cvsccmaclean@gmail.com](mailto:cvsccmaclean@gmail.com)

## *Starts Tuesday January 29th – Ends Friday March 1st*

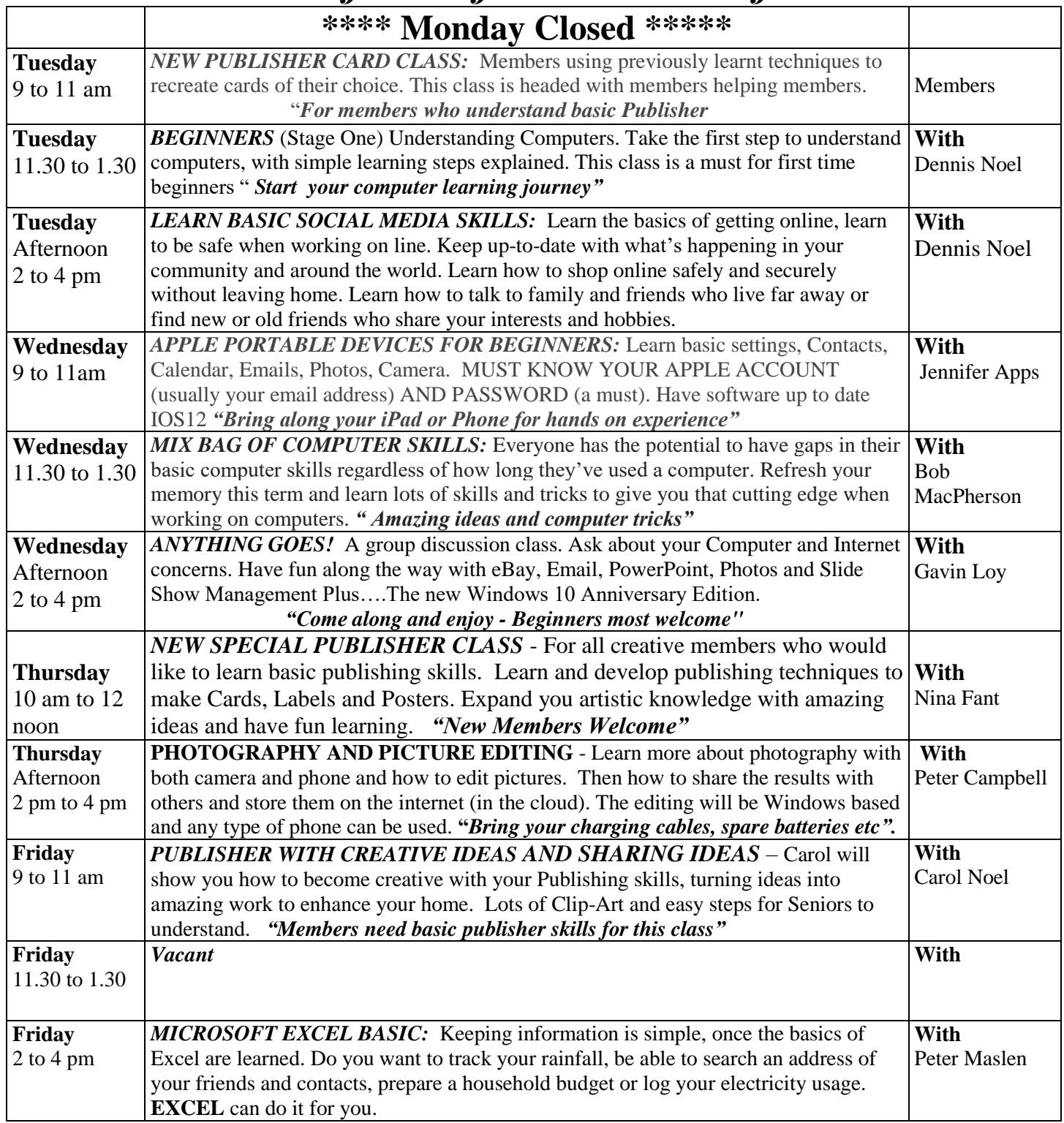

Members, term one in 2019 is coming to you with some changes and club management trust that members can accommodate and welcome these changes. Publisher leaders Jennifer Apps and Lorraine Kenny understandably are taking a well-earned rest. Our club gives thanks to these two ladies for all their dedication and time over the past 10 years. Frank James is also not available for this term.

Your club will be closed on Mondays on a trial basis, to overcome class vacancies during other week days. Please let our receptionist know if these changes are not within your best interest. Thanking you.

Bob MacPherson (Programme Co-ordinator)